## To Submit a Service Request

Go to help.unm.edu

Sign in using your NetID and password

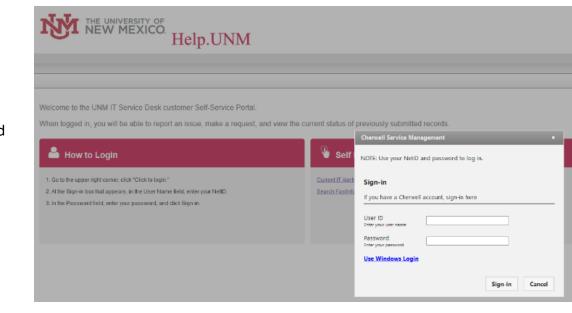

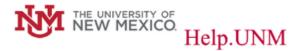

## Click on QuickIT icon

Welcome to UNM IT customer self-service portal. Now that you are logged in, you can report a problem request an IT service or view the current status of previously submitted records. UNM IT's Service Desk (and Information Technologies) is committed to providing you with timely service and accurate information.

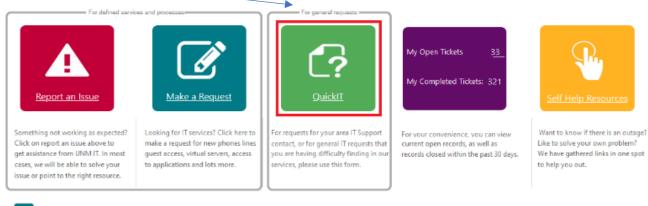

UNM IT Service Desk (505) 277-5757

Mon - Fri: 7:30 am to 5:00 pm

Contact Us Details

## Enter the necessary information for your request

- 1. Describe your request in the details box
- 2. Confirm the contact information is correct
- 3. Enter in any special instructions for the IT staff to reach you
- 4. Click Submit

| QuickIT: Quickly enter your UNM IT                                                                           | Support needs in a single portal                                                              |
|----------------------------------------------------------------------------------------------------|-----------------------------------------------------------------------------------------------|
| Please provide a detailed description of your issue.                                                         | If this request is on behalf of another user,<br>please select the user in the field below    |
| For immediate assistance, please call UNM IT's Service<br>Desk at 505-277-5757 during normal business hours. |                                                                                               |
| Internet down in Gurley Hall Room 1111                                                                       | Department: IT Campus Outreach & Engagement                                                   |
|                                                                                                    | Title: IT Officer                                                                             |
|                                                                                                    | Phone (override): 505 512-3512                                                                |
|                                                                                                    | Email: ecastil4@unm.edu                                                                       |
|                                                                                                    | Alternative Contact Information (optional):                                                   |
|                                                                                                    |                                                                                               |
| Location Information (optional):                                                                             | Availability/Contact Preferences/Urgency Information (optional):<br>Contact via Teams         |
| UNM Site Name: ALBUQUE_ 💌 UNM Site: A UNM Building:                                                          | 12                                                                                            |
| UNM Building Name 🛛 🗞 🧭                                                                                      | <b>J</b>                                                                                      |
| UNM Floor: VNM Room: V                                                                                       | Requestor's Org Level 5: 302A<br>Requestor's Org Description: IT Campus Outreach & Engagement |
| Building Address:                                                                                            | Requestor's Area IT Service Team: Platforms - Managed Workstation                             |
|                                                                                                    | Requestor's Area IT Service Coordinator: Arviso, Raiff                                        |

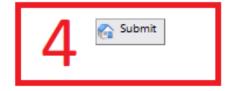

Your request will be assigned to the appropriate group.